International Symposium IUFRO - Viterbo, 19-21 May 2011

Multiple Forest Outputs: Silviculture, Accounting and Managerial

Economics

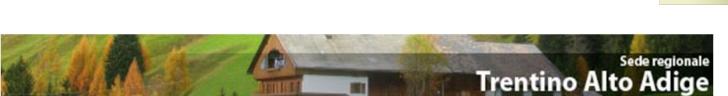

# RICA-FOR: a pilot project to extend FADN accounting system to forestry sector in Veneto region

L.Cesaro\*, D.Florian\*, S.Marongiu\*, L.Tarasconi\*\*

- \* National Institute for Agricultural Economics (INEA)
- \*\* Department of land and agro-forestry systems University of Padova

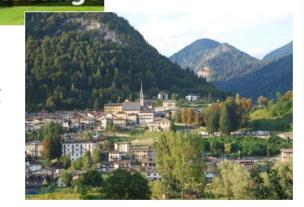

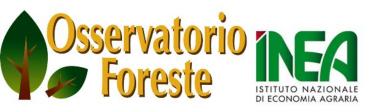

INEA - Trentino Alto Adige c/o AGRIPOLIS - Viale dell'Università, 14 35020 Legnaro (PD) Tel. 049 8830812 - Fax. 049 8839864 E-mail. inea.trentino@inea.it

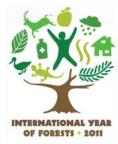

### **Objectives**

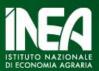

Differently from other European Member States and from the agricultural sector, in Italy does not exist a forestry accounting network to collect income and economic information about forestry enterprises.

This lack has different consequences:

- 1. Fragmentary knowledge about costs, revenues and income situation of forestry farms
- 2. Difficulties in the implementation of some policies
- 3. Scarce quality of economic evaluation results (i.e. impact evaluation of rural development policies)

To fill this gap INEA (responsible for Italian FADN survey) started with a project applying FADN scheme to forest sector:

Milestone: MOSEFA (Monitoring the Socio-Economic Situation of European Farm Forestry), FAIR (1997)

Coordinated by EFI

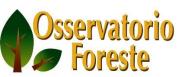

### **Objectives**

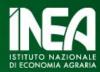

## Objectives to extend the FADN survey to forestry sector to evaluate rural development measures

Agenda 2000 → EU finance forestry sector

Forest related policies designed for:

- Forestry and Agro-forestry Farms
- Logging enterprises

Regional administrations

→ increasing demand for economical data over the forestry sector

National Institute for Agricultural Economics (INEA) and Italian National Rural Network (FADN)

→ policy impact evaluation tools

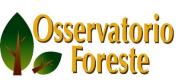

### Work plane

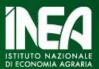

#### 1st Work -Phase

Literature review: analysis of publications and other European experiences. New forestry accounting principles (IAS/IFRS 41)

#### 2nd Work -Phase

Analysis of GAIA software used to collect agricultural data for Italian FADN: how to adapt it to meet the requirements of a forestry accounting scheme?

#### 3rd Work -Phase

Analysis of statistics (national and regional) and creating the sample

#### 4th Work -Phase

Field survey (in progress)

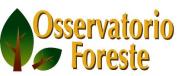

### 1st Phase: theoretical framework

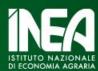

#### Italian works and analysis:

- Merlo, Campedel, Frison
- Cost Analysis made in Tuscia University (Carbone, Venzi)

#### Other references

- Jobstl, Contributions to Managerial Economics in Foresty. 1995
- Openshaw, Cost and financial accounting in forestry, 1980
- IUFRO: harmonization of forestry accounting systems

#### IAS/IFRS 41

- Argilés, Slof (as concern IAS 41)
- Herbohn, International accounting standard 41: what implications for reporting forest assets?, 2006
- •Penttinen, Rantala, The International Financial Reporting Standards (IFRS) accounting system as applied to forestry, 2008

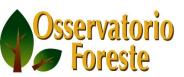

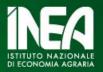

# Forestry accounting notes Methodological aspects of the forestry FADN application (RICA-for)

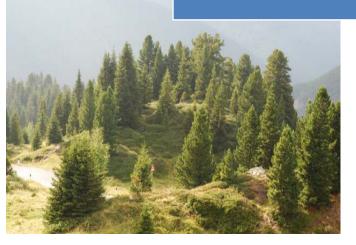

- Description of the problem and literature review
- Evaluation and computation of capital timber value and variations
- Accounting registration and computation of some kind of multi-annual costs

#### Particular aspects:

- Organization of accounting procedures with respect to IAS/IFRS principles
- Application of accrual method for some cost and revenue items.

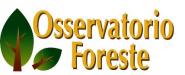

# 2nd phase: how to adapt GAIA to forestry accounting

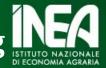

### **GAIA** = new accounting methodology for FADN (2008)

30 types of accounting records, divided into 80 types of accounting transactions

280 accounts moved directly by user

300 types of agricultural machinery and equipment

70 types of farm buildings

380 crop species and 6800 cultiva

60 animal species (terrestrial and breeds

54 types of plant products (prima

35 types of animal products (prin

110 categories of technical inputs

400 types of government grants management aids

- Development Tools
- MS Visual Basic 6, for basic module
- MS Visual Studio .NET, procedures for files management, cost allocation process, quality control, advanced data extraction
- B.O. Crystal Report XI, reporting
- ComponentOne, for additional modules
- Database
- MS SQL Server 2005/2008: express version for end users, the standard version for regional offices and national database
- Website
- Dreamweaver: website of GAIA
- PHP MySQL: website of Italian FADN

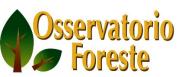

### **GAIA structure (I)**

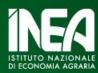

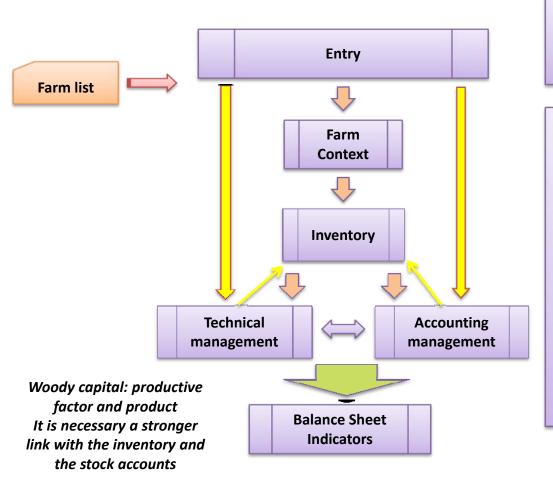

#### Inventory

<u>Arboriculture</u> (bare soil separated)
<u>Semi-natural forests</u> (a single value for stand and bare soil)

#### Technical manag. ←→ Accounting manag.

The increase of value due to the <u>annual</u> <u>growth</u> of wood volume is computed every year with a book keeping entry linked to the technical management mask (that take into account the stock).

The <u>increase in the woody capital value</u>
(changes in the stumpage price) is
computed in the accounting management
mask

IAS 41 biological transformation

Assets revaluation

#### **FAIR VALUE**

Hyder et al. (1999) These changes can modify the balance sheet results Net profit (loss) of enterprise Change in forest value (+/-) Calculated profit (loss) of the enterprise

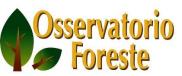

### **GAIA structure (II)**

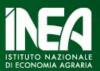

**Inventory:** woody capital value (stocks)

#### **Every year:**

Annual growth of wood → Woody capital value increase

#### Provision of increase in value of woody capital

(*Profit and Loss account – right side of the T account*)

#### If necessary:

Increase (decrease) in the economic value → Woody capital increase (decresase)

Revaluation surplus: **Revaluation of woody capital** (Revaluation reserve)

Revaluation deficit: as a **loss** in the Profit and Loss Account

#### In case of logging:

#### Selling price versus Woody capital value

- → Capital loss (selling price < woody capital value)
- → Capital gains (selling price > woody capital value)

As concern <u>subsidies</u>, in GAIA it is possible to compute them as

- -Capital revenues
- -Revenues grants

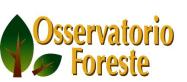

### 3rd phase: Creating the sample (I)

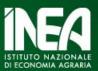

The survey starts with two kind of information:

- 1. Accounting data (following GAIA farm return scheme)
- 2. Information about the application of measure 122 *Improving the economic value of forests* of Rural Development Plan (the same scheme of 2000-2006 ex post evaluation)

#### **Three actions in Veneto region**

- 1. Road construction and maintenance
- 2. Improvement of the forests
- 3. Investment for the first timber processing phases

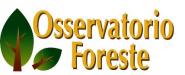

### 3rd phase: Creating the sample (II)

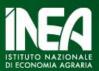

A first problem in the survey starting phase has been how to define the sample.

The problem could be solved looking to <u>national or regional databases</u>:

#### At a national level:

- 1. National Agricultural Census
- 2. Farm Structure Survey (FSS): it collects forestry and agro-forestry farms.
- 3. RICA/FADN survey: it collects only agro-forestry farms

### At a regional level

Regional administrative databases

For instance: in Veneto Region the database GUF (Gestione ed Utilizzazione Forestale) that collect information about forestry farms and logging enterprise.

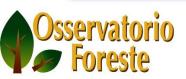

### About National and European databases...

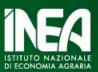

ISTAT Agricultural Census: in 2000 also pure forestry farms has been collected. The Census of 2010 has excluded the farms without UAA. As a consequence there are not information about pure forestry farms.

### **ISTAT Agricultural Census:**

- In 2000 also pure forestry farms have been recorded
- In 2010 the Census excludes the farms without UAA as a consequence there are not informations about pure forestry farms.

This is due to the harmonization with other European surveys and in particular with FSS (see CE Reg. 1166/2008 about FSS and other surveys concerning agricultural production methods).

#### **FADN and FSS survey:**

- there is not a Farm Type (FT) related to forestry production
- there is not at European Union a definition of Gross Standard Margin for forests
- there is not a common procedure to compute the forest assets

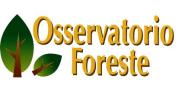

## **Case study: Veneto Region**

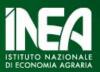

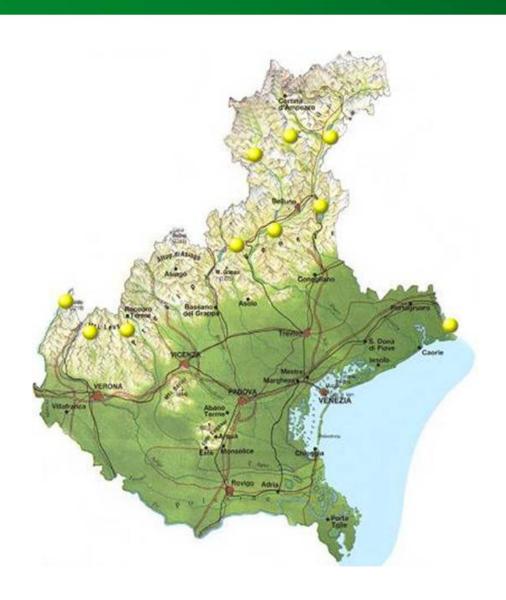

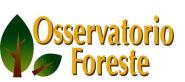

### Definition of the unit of analysis and sample size (I)

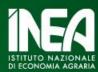

**Unit of Analysis Type of Operator** Regional **Number of Definition Threshold Data source** units A technical-economic unit **500 Forestry farms FORESTRY Administrative** which carries on forestry ~ 90 Public proprieties 25 **FARM** Dataset (GUF) of or forest related activities ~ 160 with Management mc/year **Forest land** the authorization Plan a. To grow standing trees propriety for logging ~ 90 with Rearrangement (semi-natural forest operations Plan and industrial forestry) b. to transform standing into trees raw materials (logging) **Professional** c. both activities LOGGING register of ~ 350 Logging enterprises **ENTERPRISE** logging No Not thresholds enterprises propriety

Payment agency (AVEPA)
database (list of beneficiaries of
measure 122 RDP)

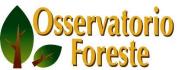

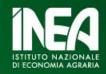

### Definition of the unit of analysis and sample size (I)

The sample for Veneto Region has been defined comparing the GUF database with AVEPA database and appling a simple formula to calculate the average sample number for each category

|                    | Legal form                | Beneficiaries | Not beneficiaries |
|--------------------|---------------------------|---------------|-------------------|
| Forestry farms     | Private (> 25 mc)         | 40            | 115               |
|                    | Collective forestry farms | 15            | 37                |
|                    | Municipalities            | 9             | 93                |
| Logging enterpises | -                         | 57            | 327               |
| Total              |                           | 121           | 572               |

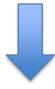

$$n_s = 1.5 \sqrt[2]{N_s}$$

|                    | Legal form                | Beneficiaries | Not beneficiaries |
|--------------------|---------------------------|---------------|-------------------|
| Forestry farms     | Private (> 25 mc)         | 10            | 17                |
|                    | Collective forestry farms | 6             | 10                |
|                    | Municipalities            | 5             | 15                |
| Logging enterpises |                           | 12            | 28                |
| Total              |                           | 33            | 70                |

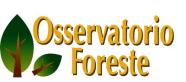

### Field survey (in progress)

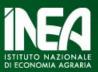

- 1. We are analyzing the firsts balance sheet to understand what are the most important items and how to allocate general cost in public and collective forestry farms;
- 2. How to include in GAIA the annual increase of value (growth and relevant stumpage price changes)?
- 3. How to consider agro-forestry farms?
- 4. What are the indicators useful to evaluate the impact do to the Rural Development measures?
- 5. It is not easy to implement a forestry accounting scheme at a national level because of the lack in the sources of information about the universe
- 6. There is a difficulties in collecting the direct and specific costs due to the lack of book keeping practice in forestry farms. Small farms maybe will be excluded. For logging enterprises, thing are easier.
- 7. Maybe the first results will presented in the next Congress in Rome.

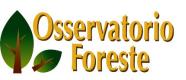

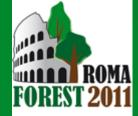

# Rome, 23<sup>rd</sup>-24<sup>th</sup> June 2011

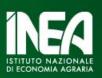

### Present and future role of forest resources in the socioeconomic development of rural areas

- 1) Forests, conservation of biodiversity, landscape protection and public services
- 2) Forests, agroforestry and bioenergies
- 3) Strategies for mitigation of and adaptation to climate change
- 4) Competitiveness of the forest production sector: wood&non-wood products, supply chains and strategies for a forest-based local governance

### www.reterurale.it/romaforest2011

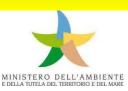

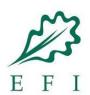

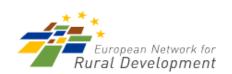

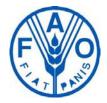

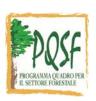

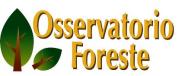